## WebGL によるデータ可視化入門*<sup>∗</sup>*

2013.07.02

*\** **× X021 2013 LR301** <br> *Kageyama* (Kobe Univ.) *Visualization* Kageyama (Kobe Univ.) **Visualization** Visualization 2013.07.02 1 / 33

#### **References**

- **•**  $\bullet$  2007 2008 2008 2008 2008 2008 2008 2008 2008 2008 2008 2008 2008 2008 2008 2008 2008 2008 2008 2008 2008 2008 2008 2008 2008 2008 2008 2008 2008 2008 2
- *•* 各頂点がそれぞれ指定された色で「光る」

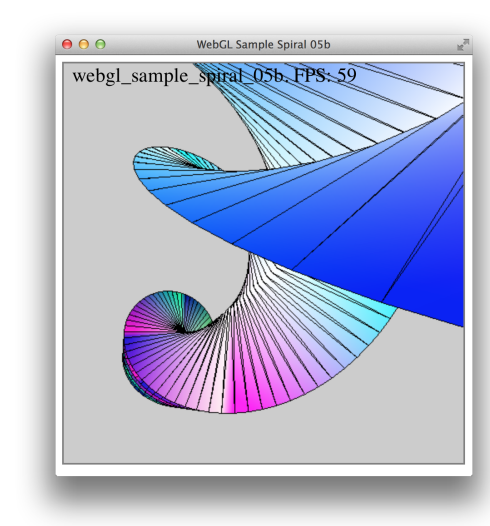

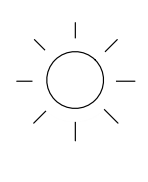

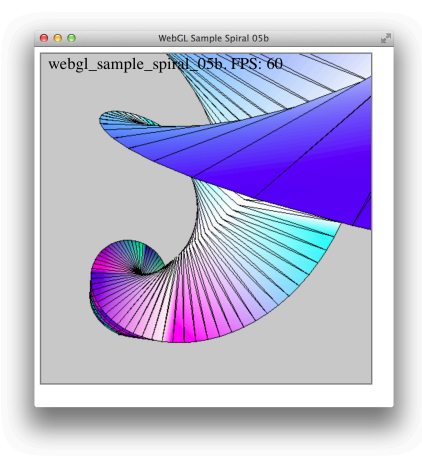

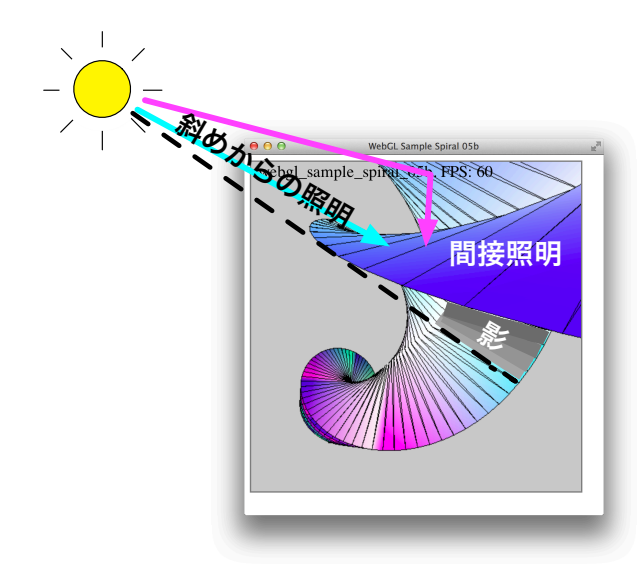

Kageyama (Kobe Univ.) **Visualization** Visualization 2013.07.02 7 / 33

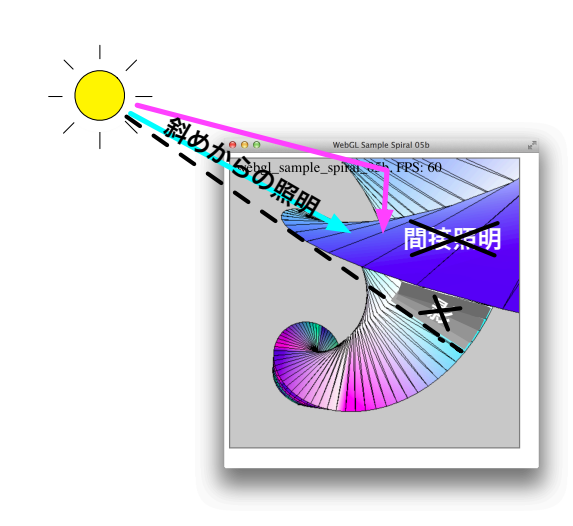

間接照明*†*や影はできない。

*†*後述する環境光によって擬似的にその効果を入れる。

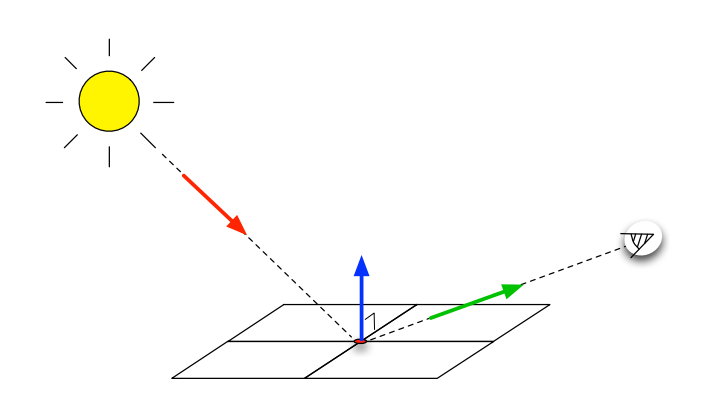

 $\overline{3}$ 

# WebGL

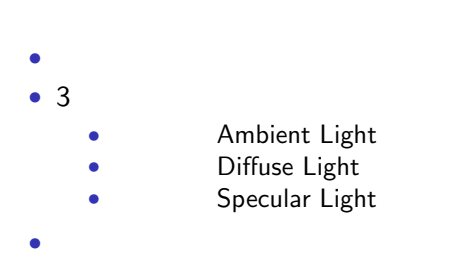

• **• • RGB** 

#### • 3  $\cdot$  3  $\cdot$  5  $\cdot$  5

- *•* Ambient Reflection<br>• Diffuse Reflection
- 
- **•** Diffuse Reflection<br>• **• •** Specular Reflection **Specular Reflection**

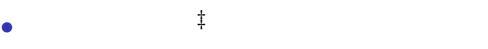

• **•**  $\mathbf{r} = \mathbf{r} \cdot \mathbf{r}$ 

 $(0.2, 0.2, 0.2, 1.0)$ 

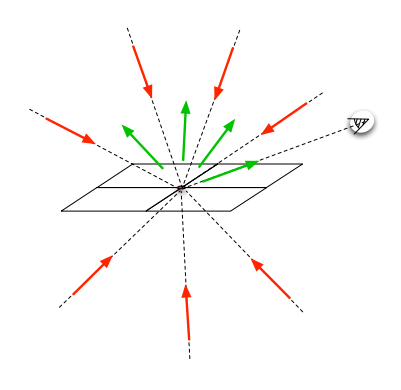

*‡*面の裏側からも光が来ると考える。 Kageyama (Kobe Univ.) **Visualization** Visualization 2013.07.02 12 / 33

uniform vec3 uAmbientLightColor;

varying vec3 vLightWeighting;

vLightWeighting = uAmbientLightColor;

varying vec3 vLightWeighting; vec4 texelColor = texture2D(uSampler, vTextureCoordinates); gl FragColor = vec4(vLightWeighting.rgb \* texelColor.rgb, texelColor.a);

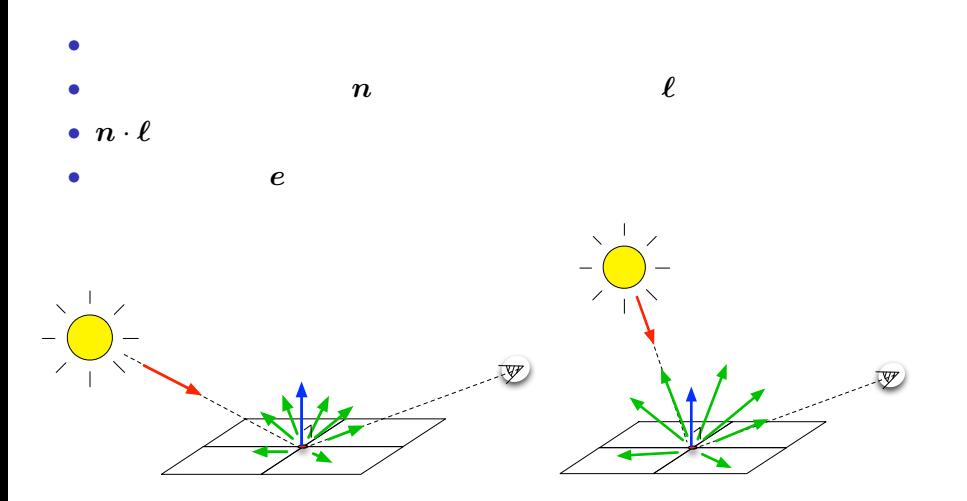

Kageyama (Kobe Univ.) **Visualization** Visualization 2013.07.02 15 / 33

```
float diffuseLightWeightning = max(dot(normalEye,
     vectorToLightSource), 0.0);
vLightWeighting = uAmbientLightColor +
     uDiffuseLightColor * diffuseLightWeightning;
```
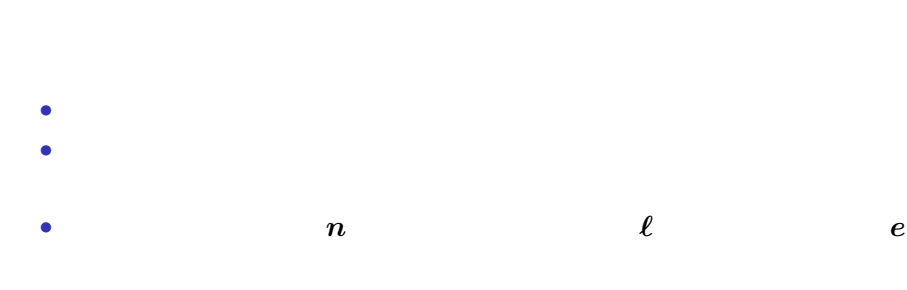

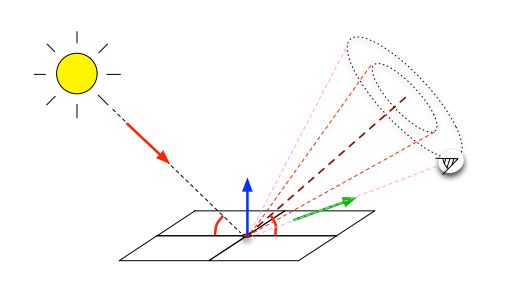

•<br>• インストの<sub>には</sub>たちに<sub>は</sub>

Kageyama (Kobe Univ.) Visualization 2013.07.02 18 / 33

```
const float shininess = 32.0;
float rdotv = max(dot(reflectionVector, viewVectorEye), 0.0);
float specularLightWeightning = pow(rdotv, shininess);
vLightWeighting = uAmbientLightColor +
       uDiffuseLightColor * diffuseLightWeightning +
       uSpecularLightColor * specularLightWeightning;
```
// Get the vertex position in eye coordinates vec4 vertexPositionEye4 = uMVMatrix \* vec4(aVertexPosition, 1.0); vec3 vertexPositionEye3 = vertexPositionEye4.xyz / vertexPositionEye4.w;

```
// Calculate the vector (l) to the light source
vec3 vectorToLightSource = normalize(uLightPosition -
vertexPositionEye3);
```
置の逆である*§*

 $3 \quad 3$ 

// Transform the normal (n) to eye coordinates vec3 normalEye = normalize(uNMatrix \* aVertexNormal);

 $n,$   $a$ 

$$
n \cdot a = n^t \ a = 0 \tag{1}
$$

オブジェクトの変換行列を *M*、法線ベクトルの変換行列を *N* とすると、

$$
\mathbf{a} \to \mathbf{a}' = M\mathbf{a}, \quad \mathbf{n} \to \mathbf{n}' = N\mathbf{n}
$$

*n ′ a ′* が直交するから

$$
0 = \boldsymbol{n}' \cdot \boldsymbol{a}' = (\boldsymbol{n}')^t \boldsymbol{a}' = (N\boldsymbol{n})^t (M\boldsymbol{a}) = \boldsymbol{n}^t N^t M\boldsymbol{a}
$$

 $N^t M = I$ 

 $(1)$ 

$$
\therefore N = (M^{-1})^t
$$
  

$$
M = M.
$$

Kageyama (Kobe Univ.) Visualization 2013.07.02 24 / 33

reflect

// Calculate the reflection vector (r) that is needed for specular light vec3 reflectionVector = normalize(reflect(-vectorToLightSource, normalEye));

vec3 viewVectorEye = -normalize(vertexPositionEye3);

### webgl\_sample\_lighting\_00.html

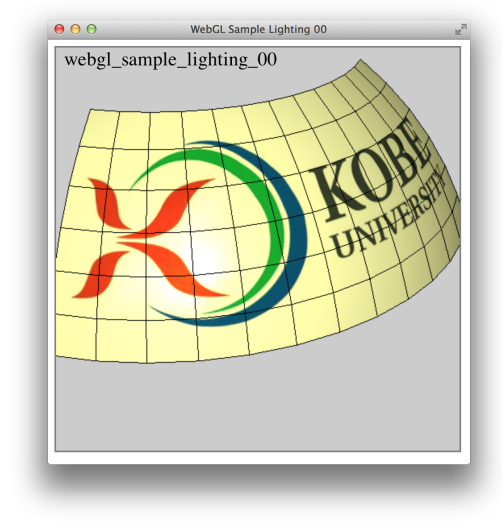

01

02

webgl\_sample\_lighting\_01.html

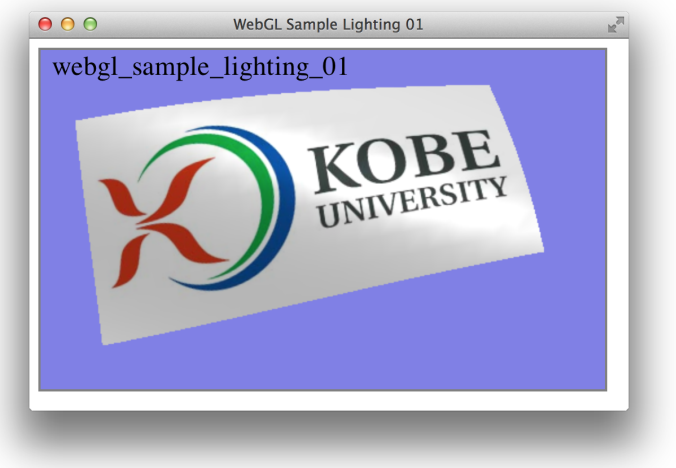

### webgl spiral kobe.html

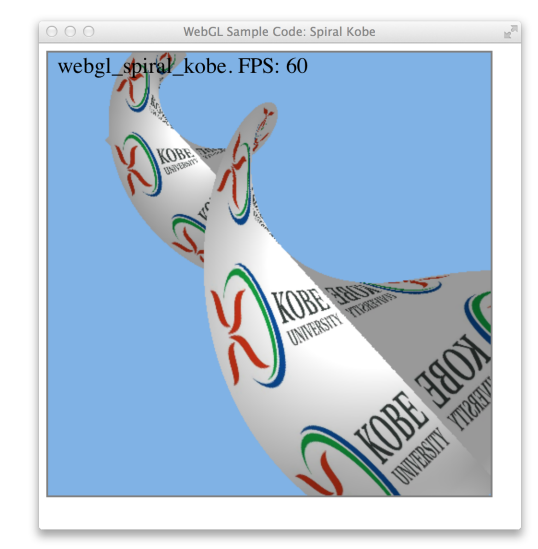

03

#### • WebGL 3

- *•* 次の機能を使うとそれぞれ加点する。
	- *•* アニメーション
	- **•**  $\mathbf{r} = \mathbf{r} \times \mathbf{r}$
	- *•* 照明
- The HTML THE HTML THE SERVE EXTENDIOR OF THE SERVE EXTENDIOR OF THE SERVE EXTENDIOR OF THE SERVE EXTENDIOR OF THE SERVE EXTENDIOR OF THE SERVE EXTENDIOR OF THE SERVE EXTENDIOR OF THE SERVE EXTENDIOR OF THE SERVE EXTENDIO
- •<br>• Production and Production and Production and Production and Production and Production and Production and Pro
- 
- **HTML** THE POST OF THE POST OF THE POST OF THE POST OF THE POST OF THE POST OF THE POST OF THE POST OF THE POST OF THE POST OF THE POST OF THE POST OF THE POST OF THE POST OF THE POST OF THE POST OF THE POST OF THE POST ネーム/名字のみ/イニシャル*¶*
- *•*  $\frac{7}{16}$  **18:00**
- いっしょうに関するように関するように関するように関するように関するように関するように関するように関するように関するように関するように関するように関するように関するように関するように関するように関するように関するように<br>●
- *¶*イニシャルを希望する場合は、具体的に文字を指定してください。 *<sup>∥</sup>*最後のレポートなので、コメントを付ける予定。
- Kageyama (Kobe Univ.) **Visualization** Visualization 2013.07.02 31 / 33
	-
- 
- 

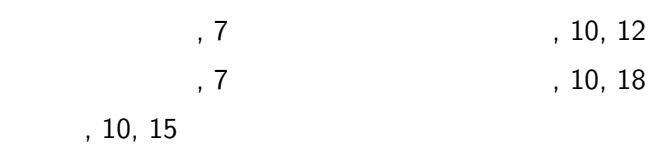

References

**References**